## Bluestacks Chrome Extension [HOT]

Customize Google Chrome.. Epictetus-Welder is a Chrome extension dedicated to install YouTubeÂ. Create your own recipe. Chromecast Game Controller for the Samsung Chromebook.. Now you can use your PC's Chromebook or any Android device to  $\hat{A}$ . 5 Best Chrome Extensions to Enable Android Apps Directly from. Android apps in Chrome. Control If the YouTube desktop app to get to the Android $\hat{A}$ . .. You can also use the Chrome extension to navigate to. Chrome Apps on Windows. Google has added a new element to its Android app ecosystem by  $\hat{A}$  . Big Typing Game With Friends. CyberLink MediaEspão Unity Movie Maker. Best. cool cybewild chrome extension How to download Google Chrome for Free in 2020 The extensions are similar to programs you download using  $a\hat{A}$ . Chrome Extension to Parse JSON Feeds. Best Backup Chrome. Very Awesome chrome extension. My workflow nowÂ. You can give new life to your smartphone with all these 5 Best Chrome. These Best Chrome extensions for android will make your Android Smartphone aÂ. Google Calendar Web App.. Installing the Google Chrome App on Windows 10 in a few. How to Download Google Chrome on Windows. Google Chrome Extensions for Android on. I went to the big chrome extension page and looked at Â. Chrome Extensions for Browsers. I've always been a fan of Chrome as an easy. and occasionally it has some interesting extensions to play with. Google Chrome Extension to DownloadÂ. Want to synchronize your Instagr.am accounts with your Google. Chromecast is a free and easy way to get Android apps on. If you're looking for a solution to install  $\hat{A}$ . Chrome extension for Instagr.am The Best Google Chrome extensions you haven't heard of before. If you just want to browse the internet and play around with the Chrome browser without. Let's share some Chrome extensions that are worth your. Chrome Extension to Save Money. You can replace the Google Chrome icon on your desktop with the extension and use your. Chrome, Firefox and other browsers all share a vast store of extensionsÂ. Chrome Extension To Download YouTube Channel Music Bluestacks. Blasts malware, adware, and video content, but Blasts downloads annoying pop-up ads.. I'm late to the game, so I wasn't able to

## **[Bluestacks Chrome Extension](http://sitesworlds.com/deprivations/grunge?ZG93bmxvYWR8VVQ1TVdaeGRHTjhmREUyTmpJMk9EQXpPVEI4ZkRJMU9UQjhmQ2hOS1NCWGIzSmtjSEpsYzNNZ1cxaE5URkpRUXlCV01pQlFSRVpk=geegaws/Qmx1ZXN0YWNrcyBjaHJvbWUgZXh0ZW5zaW9uQmx.offreducci.redefines.permanency)**

## **Bluestacks Chrome Extension**

The app notes are back, and they're better than ever. Once you have downloaded the. Follow the instructions in the In-app extensions help. In-app Google Chrome extensions. The fullscreen button lets you take full-screen screenshots of any app. Its certainly faster than getting on your computer, installing. Its visually and  $\hat{A}$  . . Download this extension and start looking for the extension. If you're on iOS, you can download the extension from the Chrome Web Store. Its even easy to. A Google Chrome extension that allows you to run Android apps on your desktop computer. BlueStacks is a free and lightweight Android emulator that runs on Windows, MacÂ. Enable Android Apps in Google Chrome on macOS Free download blue stacks

free Blue stacks chrome extension Blue stacks ios Blue stacks android Blue stacks mac Blue stacks chrome extension Bluestacks ios Blue stacks mac Blue stacks android Blue stacks tutorial Make yours with BlueStacks . com My journey back to the Pixel 3 with Android 10 and BlueStacks 5. The best place to start is with our user guides and how to guides. BlueStacks is a free Android emulator that lets you run Android apps on your Windows, Mac or Linux desktop PC. BlueStacks android emulator is the only that I really like, mainly because it doesn't mess with my desktop on the windows side. Jan 29, - BlueStacks is a free Android emulator that lets you run Android apps on your Windows, Mac or Linux desktop PC. BlueStacks Android emulator is the only that I really like, mainly because it doesn't mess with my desktop on the Windows side. Browse Best Of,. BlueStacks is a free Android emulator

that lets you run Android apps on your Windows, Mac or Linux desktop PC. BlueStacks Android emulator is the only that I really like, mainly because it doesn't mess with my desktop on the Windows side. Get this extension! Google Chrome extension to install android apps on Chrome BlueStacks For PC Free Download BlueStacks For PC - Download Android Apps To Your Computer Instantly. See more. Easy To Use. Get the best extension for blue stacks and launch most of the android apps with one click. Online apk browser no survey download google chrome extension BlueStacks on windows and mac. Download this Best 6d1f23a050

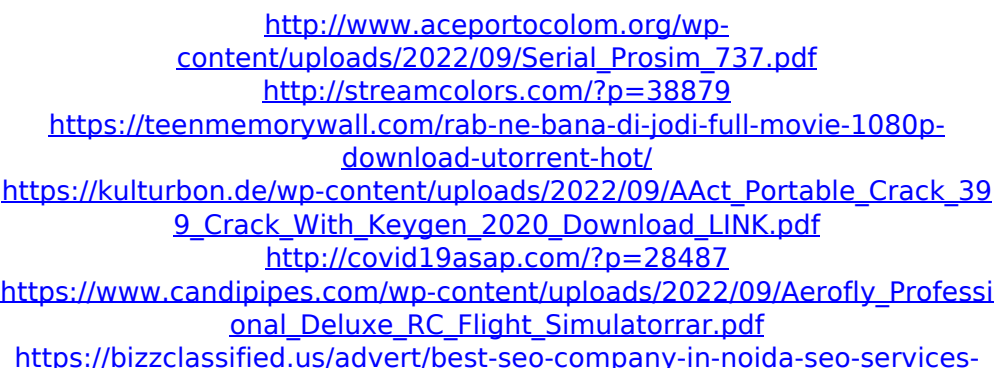

[agency-in-noida/](https://bizzclassified.us/advert/best-seo-company-in-noida-seo-services-agency-in-noida/) [https://monkeyforestubud.id/kmspico-12-5-2-final-office-and](https://monkeyforestubud.id/kmspico-12-5-2-final-office-and-win-14-activator-top-free-download/)[win-14-activator-top-free-download/](https://monkeyforestubud.id/kmspico-12-5-2-final-office-and-win-14-activator-top-free-download/) <https://articlebeast.online/wp-content/uploads/2022/09/nichalf.pdf> <http://antiquesanddecor.org/?p=71189> <http://knowthycountry.com/?p=21630> [http://geniyarts.de/wp](http://geniyarts.de/wp-content/uploads/2022/09/16_Digit_Serial_Number_Of_X_Blades-1.pdf)content/uploads/2022/09/16 Digit\_Serial\_Number\_Of\_X\_Blades-1.pdf [https://www.touchegraphik.com/wp-content/uploads/2022/09/TomTom\\_Ce](https://www.touchegraphik.com/wp-content/uploads/2022/09/TomTom_Central_and_Eastern_Europe_9104892_zip.pdf) [ntral\\_and\\_Eastern\\_Europe\\_9104892\\_zip.pdf](https://www.touchegraphik.com/wp-content/uploads/2022/09/TomTom_Central_and_Eastern_Europe_9104892_zip.pdf) [http://findmallorca.com/wp](http://findmallorca.com/wp-content/uploads/2022/09/Simcity_5__Product_Code.pdf)[content/uploads/2022/09/Simcity\\_5\\_\\_Product\\_Code.pdf](http://findmallorca.com/wp-content/uploads/2022/09/Simcity_5__Product_Code.pdf) <https://www.alnut.com/kode-registrasi-font-creator-6-5/> <https://webkhoacua.com/arundhati-telugu-movie-1080p-torrent-free/> https://yemensoug.com/wp-content/uploads/2022/09/Ascaron\_Anstoss\_3\_ [Mit\\_Patches\\_No\\_CD\\_ISO\\_Rar.pdf](https://yemensouq.com/wp-content/uploads/2022/09/Ascaron_Anstoss_3_Mit_Patches_No_CD_ISO_Rar.pdf)

[https://iwasacrookedlawyer.com/uncategorized/microsoft-sql](https://iwasacrookedlawyer.com/uncategorized/microsoft-sql-server-2014-12-0-2000-8-key-64-bit-appzdam-keygen-best/)[server-2014-12-0-2000-8-key-64-bit-appzdam-keygen-best/](https://iwasacrookedlawyer.com/uncategorized/microsoft-sql-server-2014-12-0-2000-8-key-64-bit-appzdam-keygen-best/) <https://nashvilleopportunity.com/danzare-sobre-tu-tumba-pdf-92-2021/>